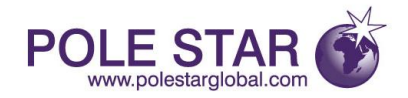

# Purplefinder Enterprise Platform Messagng with ActiveMQ

Peter Potts 13th October 2010

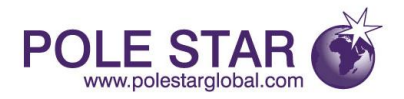

### **Resources**

- Manning Book: ActiveMQ in Action
- Apache Documentation & download: <http://activemq.apache.org/>
- 8 example applications in PEP: [http://repository.enterprise.purplefinder.com](http://repository.enterprise.purplefinder.com/)
- Available on public Maven repositories.

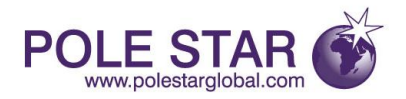

### Java Message Service (JMS)

- The JMS API is a MOM API for sending messages between two or more clients.
- JMS is part of Java EE.
- Apache ActiveMQ is an implementation of JMS API.

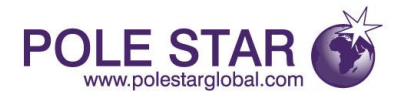

### JMS Models

- Queue = Point-to-point model.
- Topic = Publish and subscribe model.

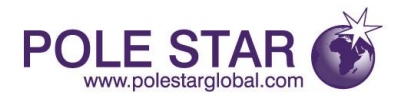

### JMS Queue

- Point-to-point model.
- Producers and consumers.
- A sender posts messages to a particular queue.
- A receiver reads messages from that queue.
- Only one consumer gets the message.
- The producer and consumer do not have to be running at the same time.

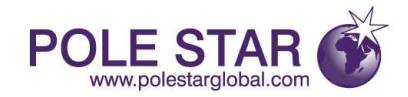

### JMS Queue

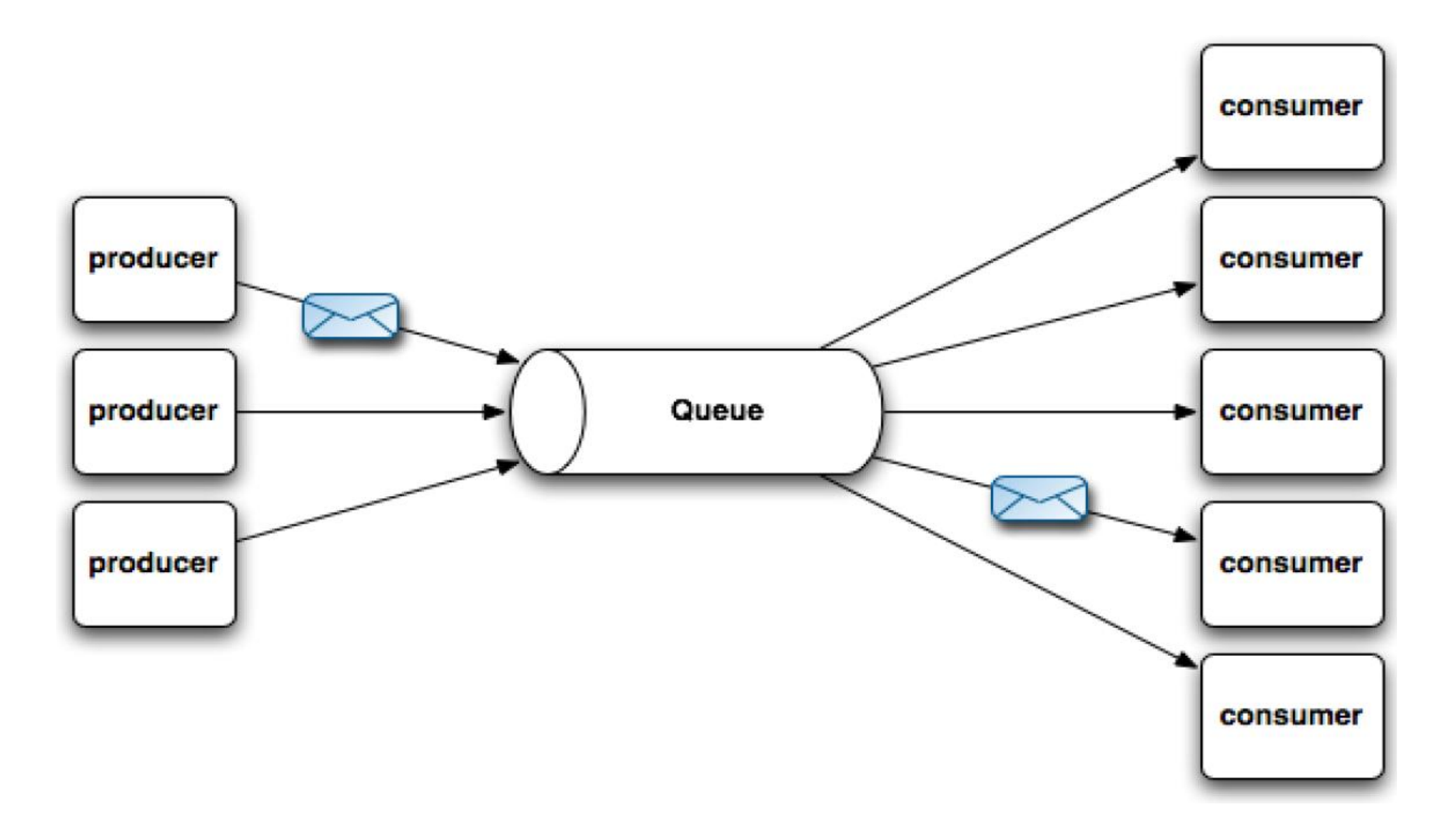

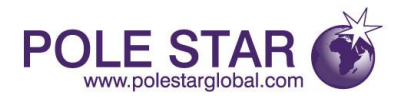

# JMS Topic

- Publish and subscribe model.
- Publishers and subscribers.
- A message is published to a particular topic.
- Subscribers may register interest in receiving messages on a particular topic.
- Zero or more consumers get the message.
- The producer and consumer do have to be running at the same time.
- Except for **durable** subscriptions.

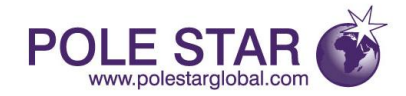

## JMS Topic

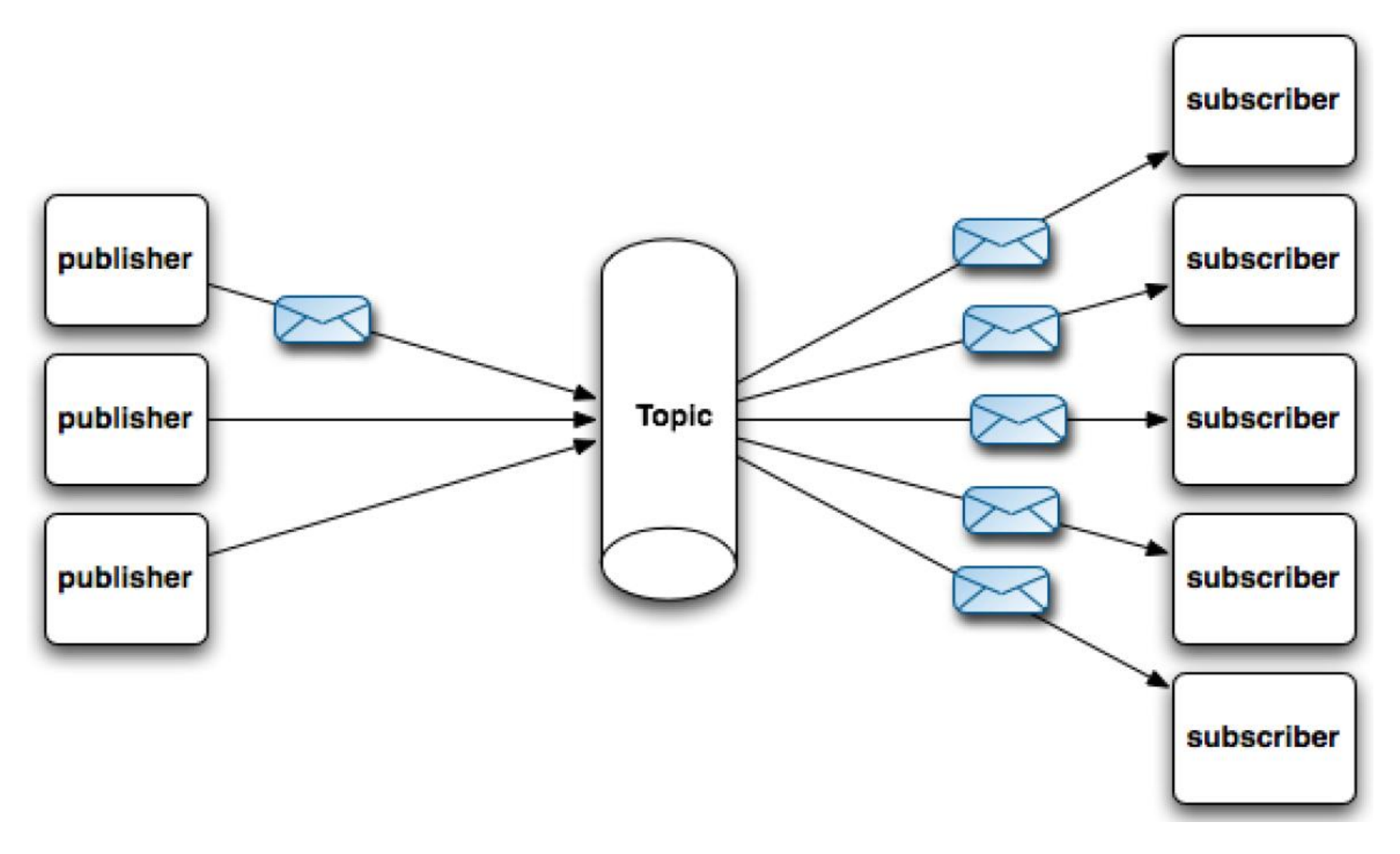

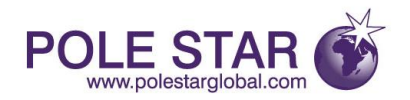

# Where does ActiveMQ meet JMS?

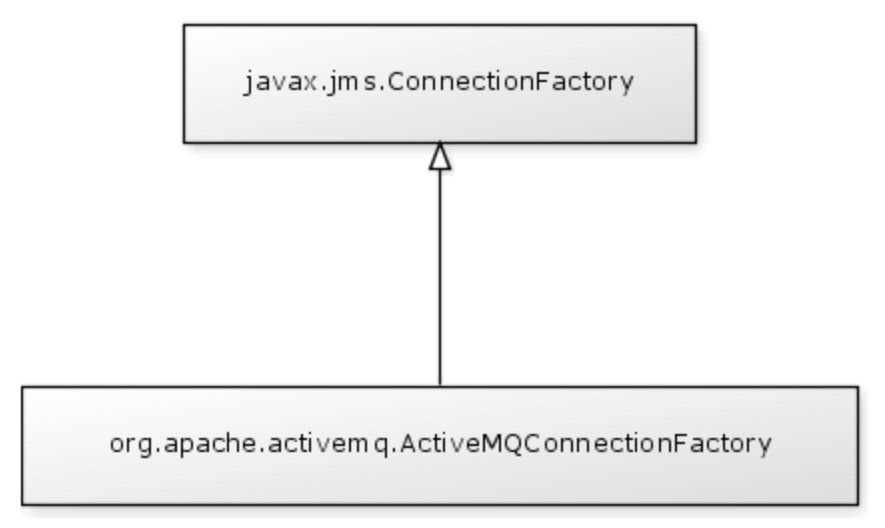

- Inject implementation of JMS connection factory.
- Use JMS API defined in javax.jms package.
- But this is only the client side of the story.

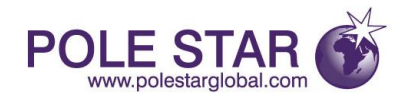

# ActiveMQ Broker Service

org.apache.activemg.broker.BrokerService

- The JMS client application must connect to an ActiveMQ broker.
- The broker can be embedded or standalone.
- There can be a network of brokers.

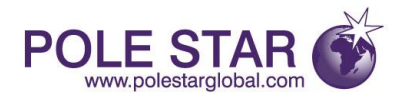

### How to send a text message?

val cf = new ActiveMQConnectionFactory("vm://brokerName")

```
val c = cf.createConnection
```
c.start

```
 val s = c.createSession(false, AUTO_ACKNOWLEDGE)
```

```
 val q = s.createQueue("queueName")
```

```
val p = s.createProduct(q)
```

```
 val m = s.createTextMessage("Hello World")
```
p.send(m)

p.close

s.close

c.stop

c.close

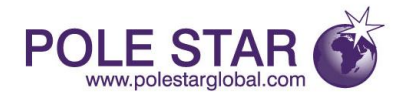

### How to receive a text message?

```
val cf = new ActiveMQConnectionFactory("vm://brokerName")
```

```
val c = cf.createConnection
```

```
c.start
```

```
 val s = c.createSession(false, AUTO_ACKNOWLEDGE)
```

```
 val q = s.createQueue("queueName")
```

```
 val c = s.createConsumer(q)
```

```
 val m = c.receive
```

```
 println(m.getText)
```

```
 c.close
```
s.close

c.stop

c.close

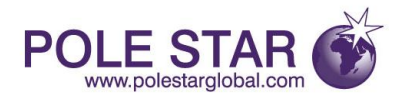

## Synchronous versus Asynchronous

- Message listener can be used to receive messages asynchronously.
- Asynchronous to get better performance.
- Synchronous to avoid shared data issues.
- Mixing messaging passing and shared data is hard.
- Can always have multiple consumers to scale too.

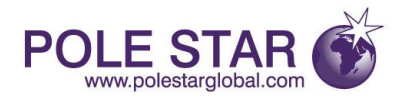

### Message types and payloads

- Message No payload.
- TextMessage String payload.
- MapMessage Name/value pairs as payload.
- BytesMessage Byte array payload.
- StreamMessage Stream of primitive types.
- ObjectMessage Serialized Java object.

What about loose coupling?

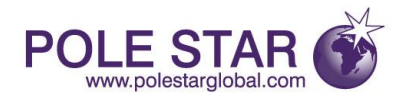

## Request / Reply Messaging

- JMS does not formally define this.
- But their are headers and convenience classes.
- Probably best avoided.
- Apache Camel can help here.
- Use Apache Camel for this.

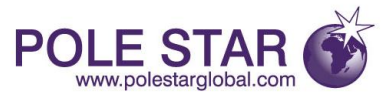

## How do I started an embedded broker?

```
val b = new BrokerService {
  setBrokerName("brokerName")
  setUseJmx(false)
  setPersistent(false)
}
b.start
  printf("Press enter to quit: ")
  readLine
b.stop
```
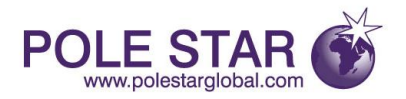

### What about persistence?

- AMQ Overall default but superceded by KahaDB.
- Memory- No persistence default.
- KahaDB Ultra fast and recommended.
- JDBC Slow but makes transactions simpler.

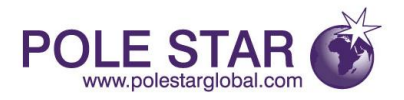

## KahaDB

- File based message store.
- Transactional journal for durability.
- Highly tuned for messaging.
- Scalable to 10,000 active connections per broker.

val b = new BrokerService {

setBrokerName("brokerName")

 setTmpDataDirectory(new File(new File(SAN, brokerName), "transient")) setPersistenceAdapter(new KahaDBStore {

setDirectory(new File(new File(SAN, brokerName), "persistent"))

})

}

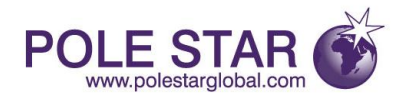

## **Connectivity**

- Many protocols supported such as HTTP, HTTPS, IP multicast, SSL, Stomp, TCP, UDP, XMPP and NIO.
- OpenWire is the default protocol.
- OpenWire over TCP is optimal in general.
- Use OpenWire over NIO to scale massively.
- Suggest OpenWire not used as public API.

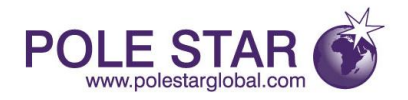

# Basic Transport Connectors

- Client-to-broker communication.
- Client connects to embedded broker:

vm://brokerName

• Client connects to standalone broker:

tcp://host:port

#### e.g.

val cf = new ActiveMQConnectionFactory("tcp://bs:61616") val bs = new BrokerService { addConnector("tcp://localhost:61616") }

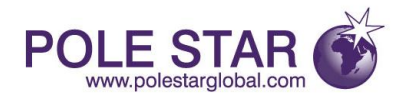

## Other Transport Connectors

- Client connects to dynamic network: discovery:(multicast://address:port?group=name) gives flexibility and failover
- Client connects to static network: failover:(tcp://host1:port1,tcp://host2:port2) gives failover only

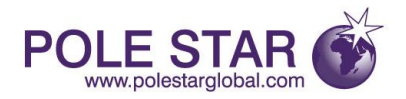

## Basic Network Connectors

- Broker-to-broker communication
- Broker connects to standalone broker tcp://host:port

e.g.

val fbs = new BrokerService { addNetworkConnector("tcp://tbs:61616") } val tbs = new BrokerService { addConnector("tcp://localhost:61616") }

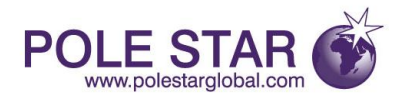

## Other Network Connectors

- Embedded broker connects to dynamic network multicast://address:port?group=name gives flexibility, load balancing and failover
- Embedded broker connects to static network static:(tcp://host1:port1,tcp://host2:port2) gives load balancing and failover

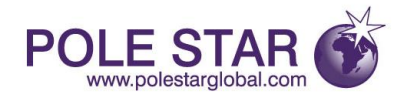

### Simple Network Topology

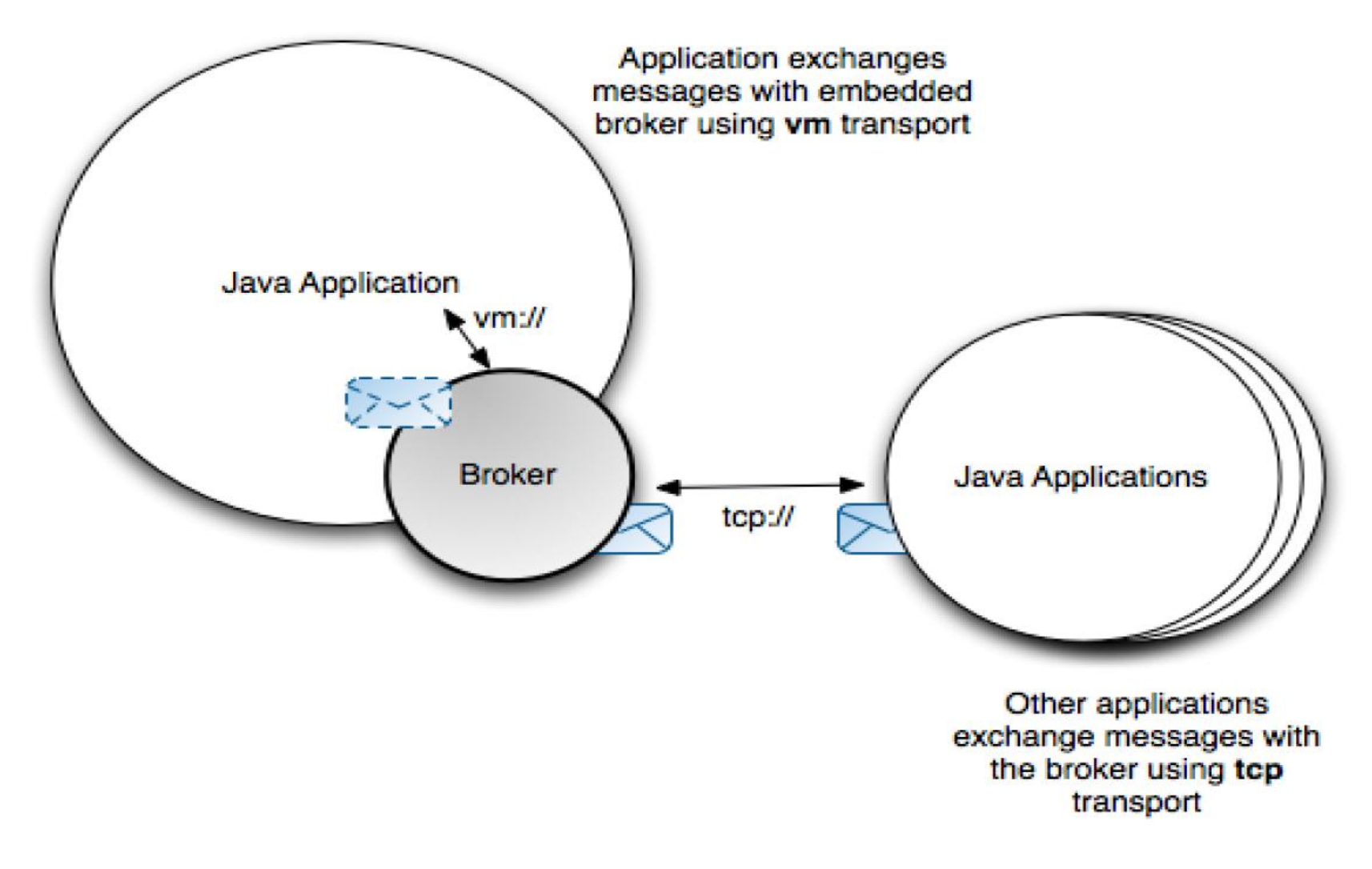

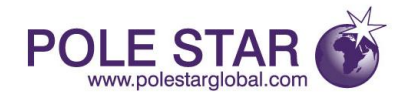

### Complex Network Topology

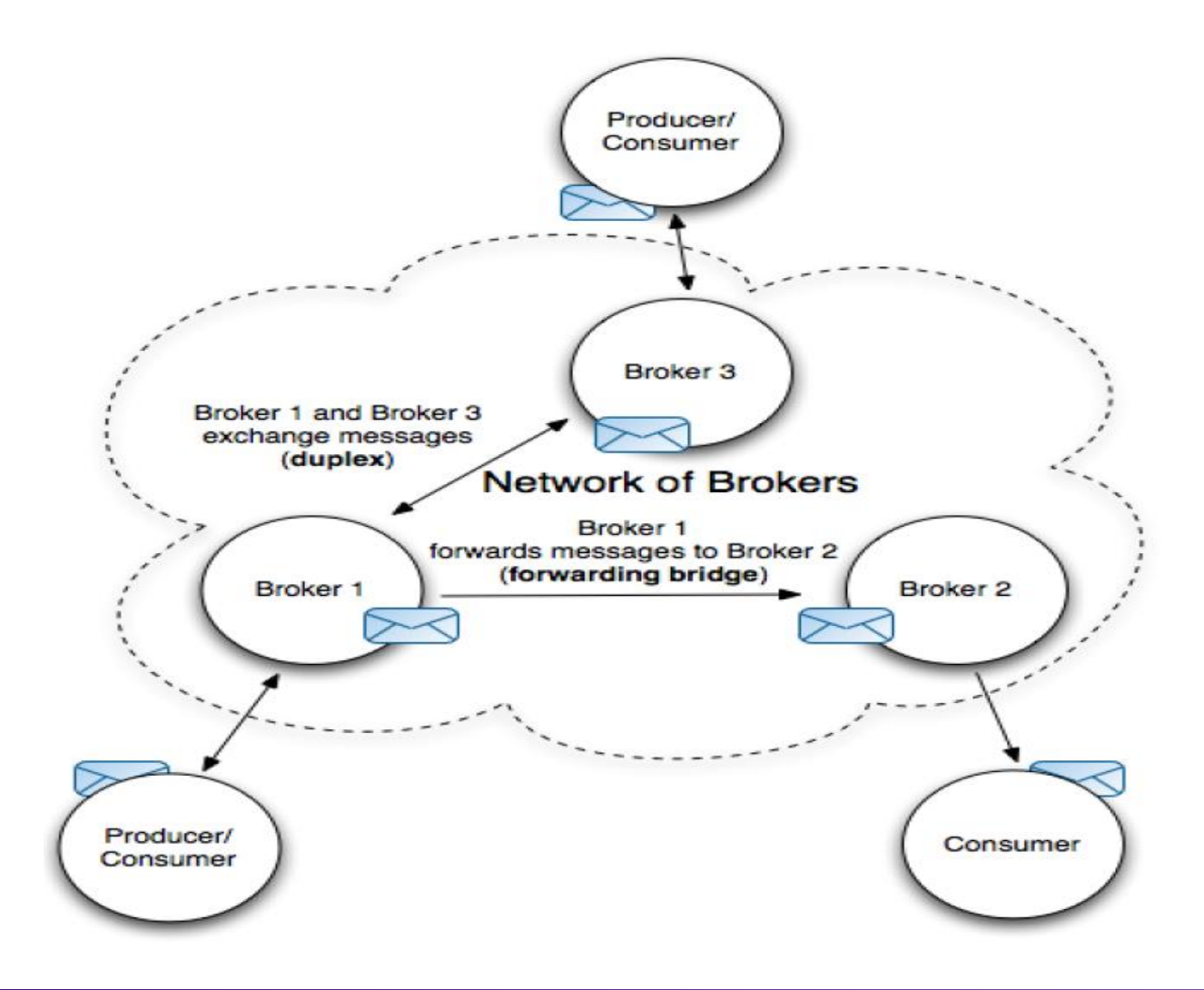

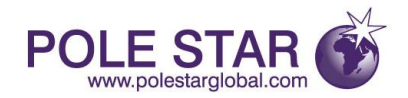

### Guaranteed Delivery Topology

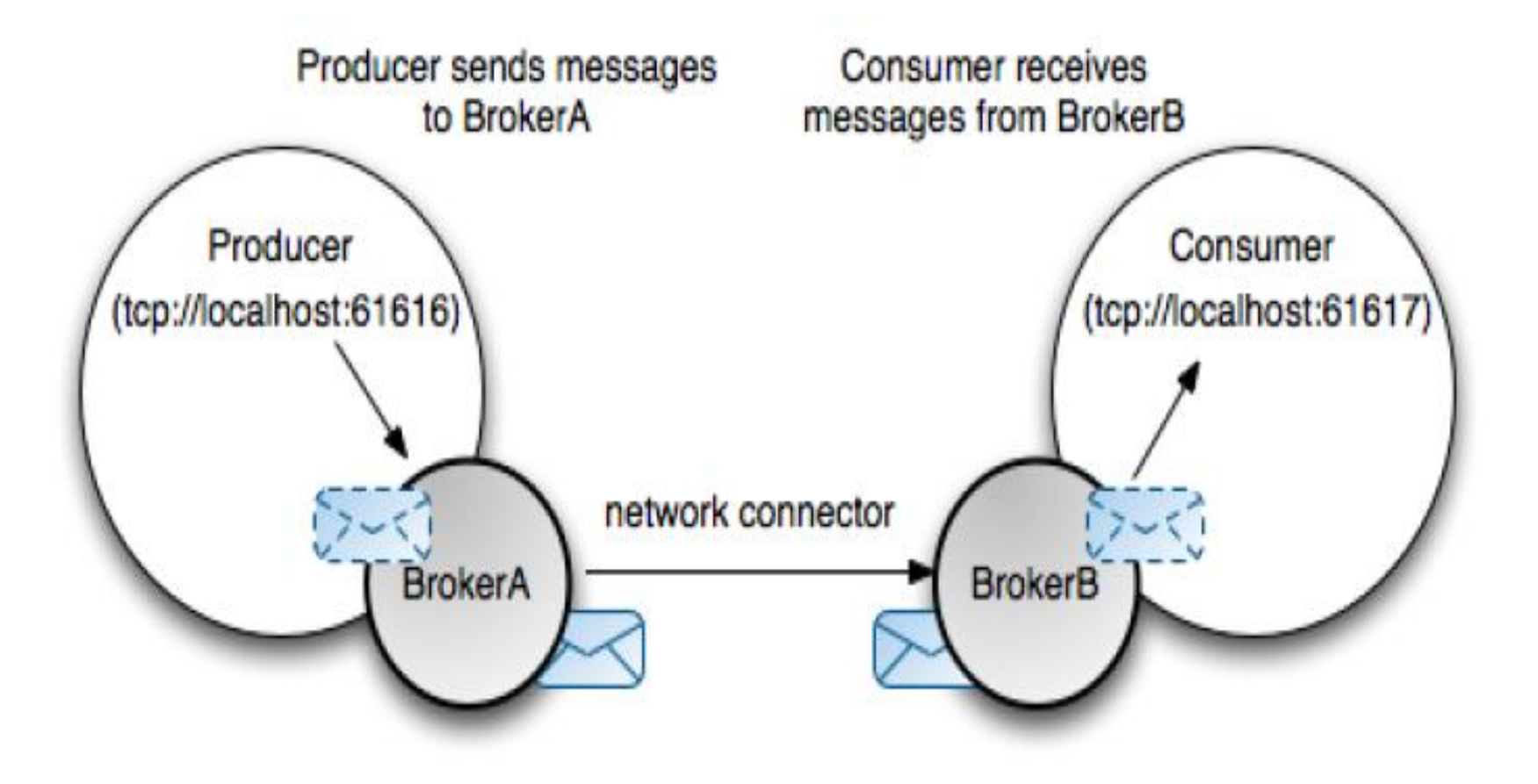

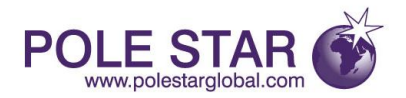

### Acknowledge is not a transaction

• Auto-acknowledge.

val s = c.createSession(false, Session.AUTO\_ACKNOWLEDGE) No protection after message has been received.

• Client acknowlege.

val s = c.createSession(false, Session.CLIENT\_ACKNOWLEDGE)

Call message.acknowledge to commit a bunch.

Call session.recover to rollback a bunch.

As good as transaction for idempotent consumer.

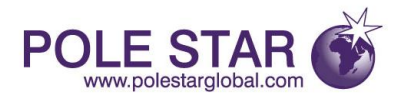

### **Transactions**

val s = c.createSession(true, Session.SESSION\_TRANSACTED)

- For when you just can't lose a message.
- Be sure you need it.
- It is actually hard to lose even one message using acknowledgements with persistence.
- Use Camel to achieve distributed transactions. Call session.commit to commit a bunch.
	- Call session.rollback to rollback a bunch.

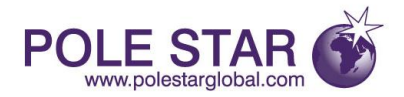

# Redelivery Policy

val cf = new ActiveMQConnectionFactory { setBrokerURL("vm://brokerName") setRedeliveryPolicy(new RedeliveryPolicy { setInitialRedeliveryDelay(500L) setUseExponentialBackOff(true) setBackOffMultiplier(2.0) setMaximumRedeliveries(4) })

29

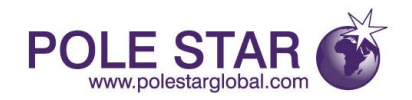

## Transient and Permanent Errors

- Redeliver messages after transient error. i.e. Recover or rollback.
- Do not redeliver messages after a permanent error. i.e. Acknowledge or commit as if ok.
- Message can be setup to expire too.
- Apache Camel can help here.
- An undelivered message is forwarded to the Dead Letter Queue (DLQ).
- Default DLQ is a queue called "ActiveMQ.DLQ".

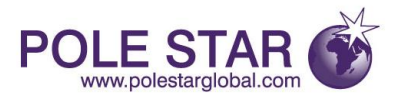

## Java Management Extensions (JMX)

- JMX is enabled by delfault for a broker.
- Allows status of the broker to interrogated.
- Allows queues to be cleared.

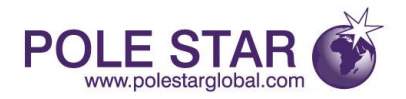

### Advisory topics

- Subscribe to topics at "ActiveMQ.Advisory.>".
- Event driven status.
- Populate a Comet driven Web dashboard.
- E.g. DLQ advisory messages on topic "ActiveMQ.Advisory.MessageDLQd.>".
- E.g. Slow consumer advisory messages on topic "ActiveMQ.Advisory.SlowConsumer.>".

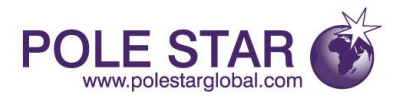

## Statistics Broker Plugin

- Add this plugin to the broker.
- Send an empty message to "ActiveMQ.Statistics.Broker" for example.
- Receive a message of name/value pairs by a transient reply queue.

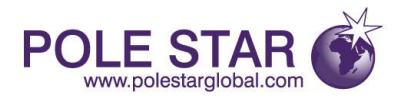

# **Security**

• Client-side:

val cf = new ActiveMQConnectionFactory("vm://brokerName") val c = cf.createConnection(userName, password)

• Server-side:

val bs = new BrokerService { setBrokerName("brokerName") setPlugins(??? authentication & authorization ???) }

- Send, receive & admin rights of queues and topics controlled by users and groups.
- Wait for Security using LDAP talk.

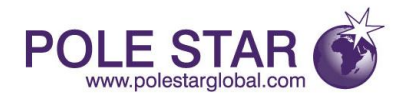

# XML and Spring

- The documentation on ActiveMQ frequently suggests using XML configuration files and also Spring with even more XML configuration files.
- Why pretend your XML is confuration when it is actually code?
- Anyway, the IDE helps with auto-completion and Scala makes it look good anyway.
- Finally, use Guice to inject when you can and Spring JavaConfig when you really must.

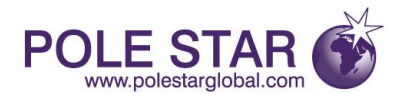

### **Clustering**

- Queue consumer clusters
- Broker clusters
- Discovery of brokers
- Network of brokers
- Master slave
- Replicated message stores

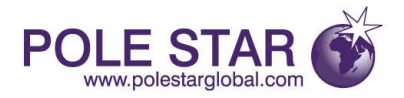

### Apache Camel

- Integrates well with Apache Camel.
- Wait for Enterprise Interation Patterns with Camel talk.